# **CELIAN ASIAKKAAKSI KIRJASTOSSA**

Iris Kärner-Kupiainen Helsingin kaupunginkirjasto 19.4.2023

# CELIAN ASIAKKAAKSI KIRJASTOSSA

## **Celian asiakkaaksi voi rekisteröityä**

- Suuressa osassa Suomen kunnan- ja kaupunginkirjastoja. Jos omassa lähikirjastossa ei rekisteröidä, niin henkilökunta auttaa löytämään lähimmän rekisteröivän kirjaston.
- Näkövammaisyhdistyksissä, keskussairaaloissa ja oppilaitoksissa.

## **Miten voi rekisteröityä. Mitä tarvitaan ja mitä ei tarvita mukaan.**

- Rekisteröinti kirjastossa: henkilöllisyystodistus, myös kuvaton kela-kortti käy. Ota etukäteen kirjastoon yhteyttä, näin varmistat, että rekisteröinti järjestyy.
- **Rekisteröinti [valtakirjalla](https://www.celianet.fi/content/uploads/2018/06/Valtakirja_ja_kayttosaannot_10022020.pdf): valtakirjan esittäjän henkilöllisyystodistus. Valtakirjan malli löytyy Celian sivuilta.**
- Rekisteröinti puhelimitse: henkilötunnuksen ilmoittaminen.
- Mukaan ei tarvita mitään todistusta lukemisesteestä, eikä sellaista tarvitse olla.

# REKISTERÖINNIN JÄLKEEN

## **Rekisteröinnin jälkeen asiakas saa asiakkuudesta riippuen 0-2 sähköpostia:**

- Verkkoasiakas saa 2 viestiä, otsikoilla Celianet-tunnukset ja Pratsam Reader-tunnukset. Yhdessä viestissä on Celianetin käyttäjätunnus ja salasana, toisessa kuuntelusovellus Pratsam Readerin tunnus ja salasana.
- CD-asiakas, jolla on tiedoissa sähköpostiosoite, saa 1 sähköpostiviestin, jossa on Celianet-tunnus ja salasana.
- CD-asiakas, jolla ei ole käytössä sähköpostiosoitetta, ei saa erillistä ilmoitusta asiakkuudesta. Kerholevytilaukset lähetetään kuukauden puolessa välissä, joten ensimmäisen erän saapuminen riippuu rekisteröitymisen ajankohdasta.

## **Tunnusviestit lähetetään turvasähköpostina**

- Avattavissa 60 päivän ajan.
- Avautuu ainoastaan sillä laitteella, millä ensimmäisen kerran on avattu.
- Viestissä on Avaa viesti -linkki. Avaa linkki, ja valitse seuraavalla sivulla Jatka.

# TURVASÄHKÖPOSTI

#### **CELIA**

#### Viesti Celiasta / Ett meddelande från Celia / Message from Celia

Aihe / Ämne / Subiect Pratsam Reader-tunnukset

Celia on lähettänyt sinulle viestin, joka sisältää luottamuksellista tietoa. Avaamalla alla olevan linkin "Avaa viesti" voit lukea viestin ja tarvittaessa vastata siihen. Viesti on avattavissa 60 päivän ajan. Avaamisen jälkeen viesti on luettavissa 14 vuorokautta. Huomaa, että voit lukea viestin uudelleen vain sillä laitteella, jolla olet avannut viestin ensimmäisen kerran.

#### **Avaa viesti**

Eikö viestin avaaminen onnistu? Toimi näin: Jos viesti sisältää tunnukset Celianetiin tai Pratsam Readeriin, tilaa ne uudelleen: https://www.celianet.fi/ohieet/. Muissa asioissa ota yhteyttä: palvelut@celia.fi.

#### **Viestin luku**

Hyväksymällä tämän tiedostat ja annat luvan rekisterinpitäjälle (palvelun tarioaja) kerätä, tallentaa ja säilyttää henkilötietoja. Henkilötietoja tarvitaan ja kerätään varmistaaksemme turvallisen suojatun viestinnän, sekä todentaaksemme viestien vastaanottajat ja lähettäjät silloin. kun salausratkaisua tai jotain sen sovellusta käytetään. Sovellusten toiminnallisuutta ei voida taata, mikäli joitakin pyydettyjä henkilötietoja ei luovuteta.

 $\overline{2}$ 

Mitä henkilötietoja kerätään: Riippuen asetuksista ja mitä sovellusta ollaan käyttämässä, tallennettava tieto voi käsittää; puhelinnumerot, sähköpostiosoitteet (vastaanottajien ja lähettäjien) ja IP-osoitteet ym.

Lisätietoja varten pyydämme ottamaan yhteyttä rekisterinpitäjään.

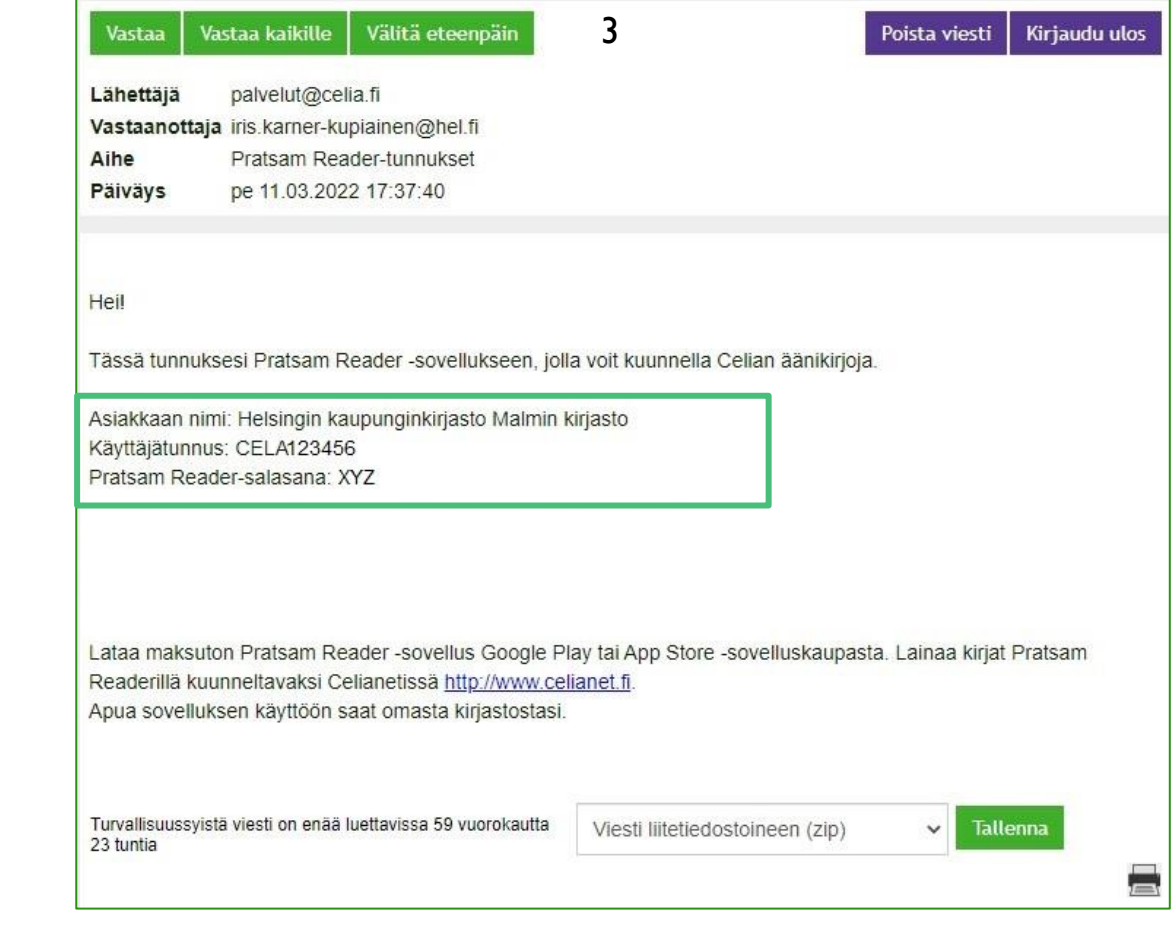

# VERKKOASIAKAS MIKÄ CELIANET?

## **Celianet-verkkopalvelu on selaimessa käytettävä Celian äänikirjapalvelu.**

- Celianetiä voi käyttää millä tahansa laitteella, jossa on verkkoyhteys ja selain.
- Kirjautuminen palveluun Celianet-tunnuksella ja salasanalla. Salasana pyydetään vaihtamaan ensimmäisellä kirjautumiskerralla, samalla kannattaa vaihtaa myös kuuntelusovellus Pratsam Readerin salasana samaksi.
- Kirjojen kuuntelu suoratoistona, tarkempi haku, varaaminen, lainaus, uusiminen, palauttaminen.
- Ohjeet palvelun käyttöön.
- Salasanojen vaihto ja omien asetusten muokkaaminen.
- Käyttäjätunnuksen ja salasanojen palautus.
- Henkilötietojen muokkaaminen onnistuu rekisteröivässä kirjastossa.

# VERKKOASIAKAS LAINAUSVAIHTOEHDOT CELIANETISSÄ

### **Kuuntelu sovelluksessa**

Kirja lainautuu Pratsam Reader sovellukseen, riippumatta siitä, millä laiteella lainaa.

### **Kuuntelu Celianetissä**

Lainaus ja kuuntelu suoratoistona selaimessa Celianetissä sillä laitteella, millä on kirjautunut Celianetin-sivuille.

### **Kirjan lataus tiedostona**

Käytetään kirjan siirtämiseen esimerkiksi muistikortille, USB-tikulle, MP3 soittimeen.

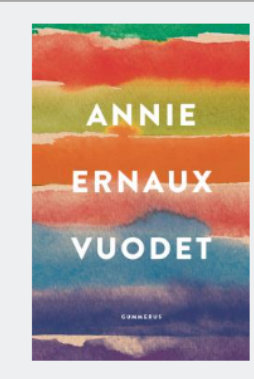

#### **Vuodet**

Annie Ernaux kuvaa ainutlaatuisessa muistelmateoksessaan sotienjälkeistä Eurooppaa, jossa voi löytää ammatin, perustaa perheen ja erota - ja jota leimaavat elintasoerot, maaseudun autioituminen, populismi ja kuluttamisen elämäntapa. Kirjailijan muistot ja ajatukset punoutuvat yhteen populaarikulttuuristen teosten ja historiallisten tapahtumien kanssa. Syntyy kollektiivinen muistelma, joka on intiimi ja tunnistettava, yksityinen ja yleinen. Se luotaa mennyttä aikaa ja sitä, jota me parhaillaan elämme.Teos oli ilmestymisvuonnaan 2008 Ranskassa myyntimenestys, ja sittemmin se on kerännyt runsaasti kansainvälistä huomiota, mm. Bookerehdokkuuden vuonna 2019.Vuonna 1940 syntynyt, elämäntyöstään palkittu Annie Ernaux on yksi Ranskan arvostetuimmista nykykirjailijoista, jonka mm. Édouard Louis on maininnut yhdeksi innottajistaan.

#### Valitse lainaustapa

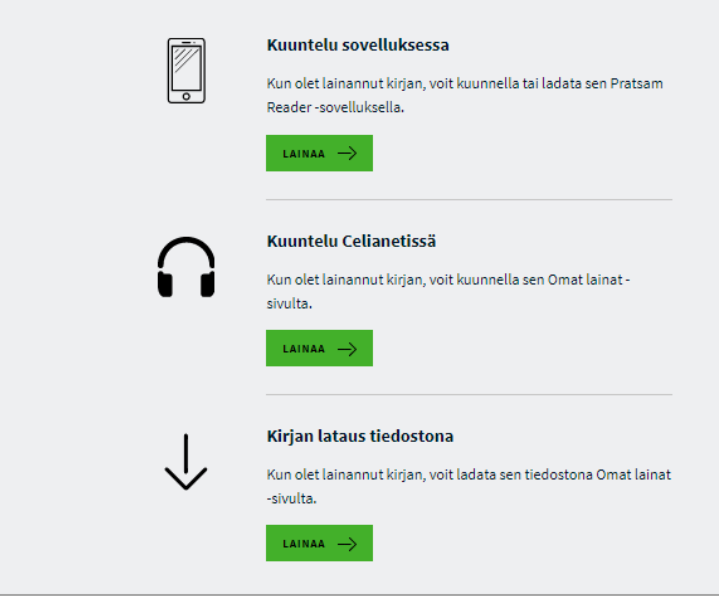

# VERKKOASIAKAS MIKÄ PRATSAM READER?

### **Pratsam Reader on kuuntelusovellus Android ja iOS-laitteille.**

- Sovellus ladataan omasta sovelluskaupasta (Play Kauppa, AppStore). Sovellus on ladattavissa vain Suomessa. Kirjojen lainaaminen ja kuuntelu onnistuu kaikkialla.
- Kirjautuminen sovellukseen Pratsam Reader -tunnuksella ja salasanalla.
- Kirjojen perushaku, lainaus, kuuntelu ja poistaminen sovelluksen näkymästä.
- Kirjan lataus mobiililaitteelle lainauksen jälkeen, jos halutaan kuunnella ilman verkkoyhteyttä.
- Kirjan poistaminen lainoista vain Celianetissä.
- Sovellusta ei ole tarjolla Windows-mobiililaitteille.

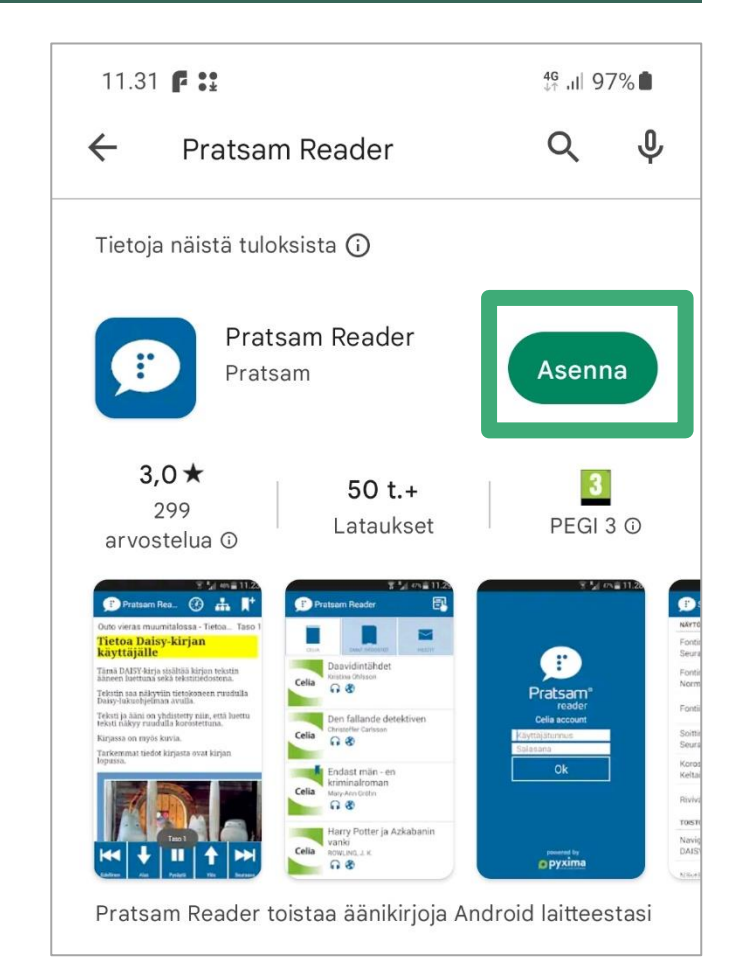

# VERKKOASIAKAS PRATSAM READERIIN KIRJAUTUMINEN

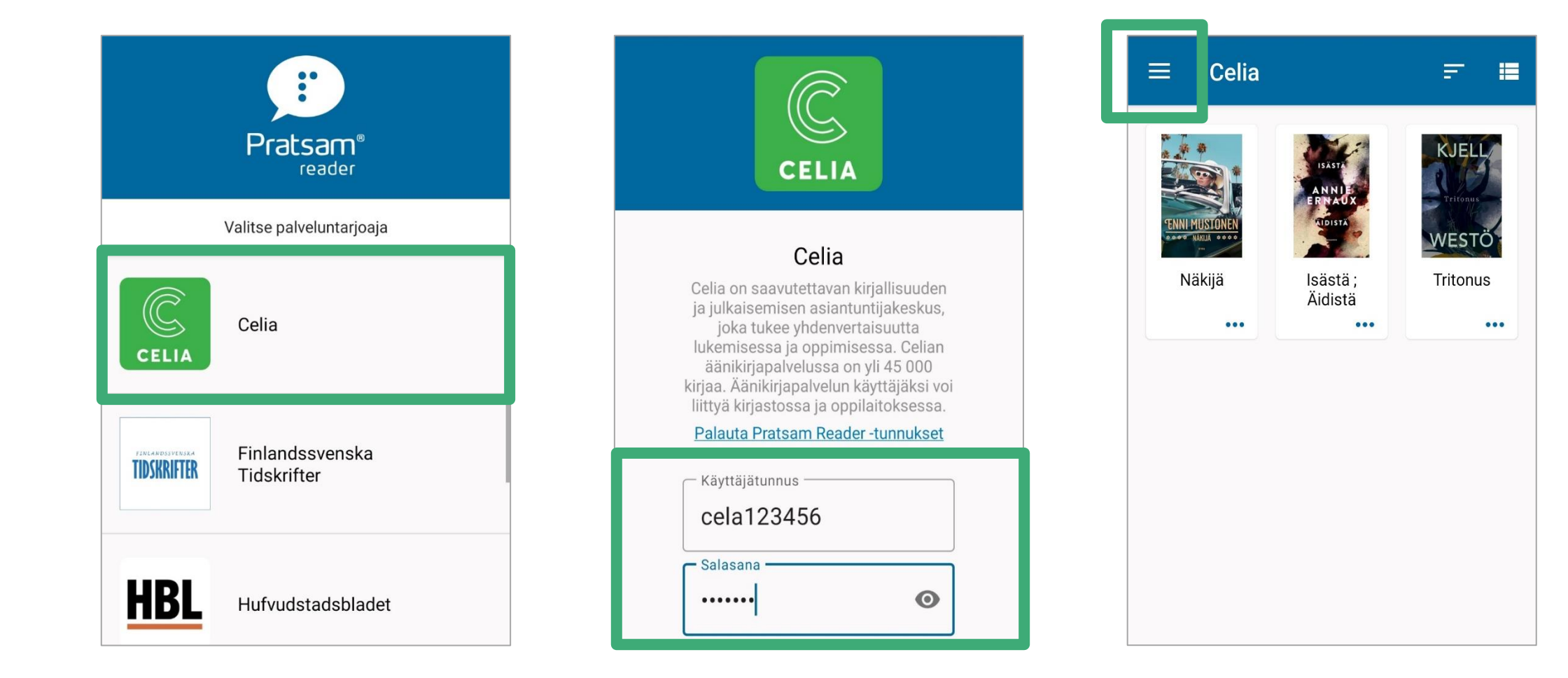

# VERKKOASIAKAS PRATSAM READER LAINAUS

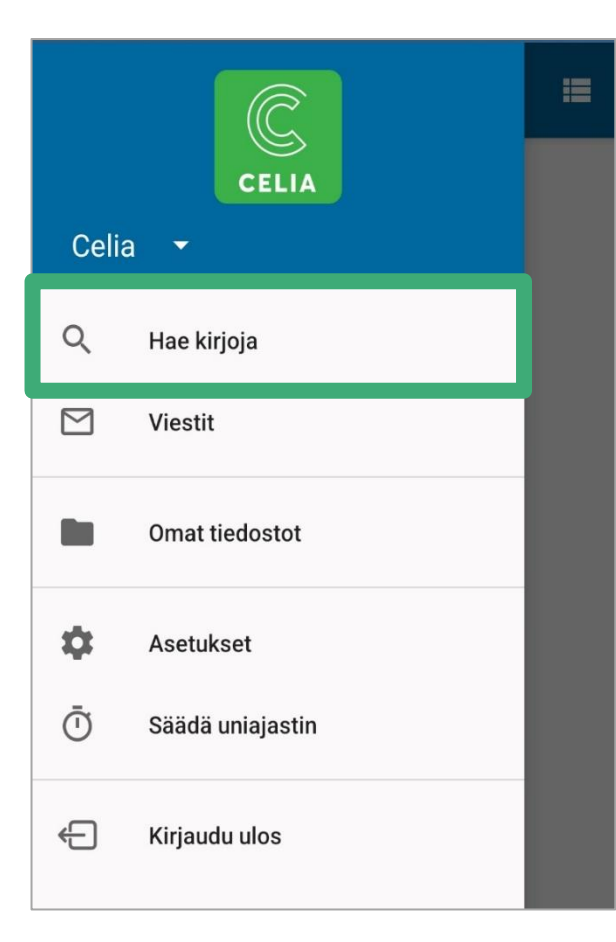

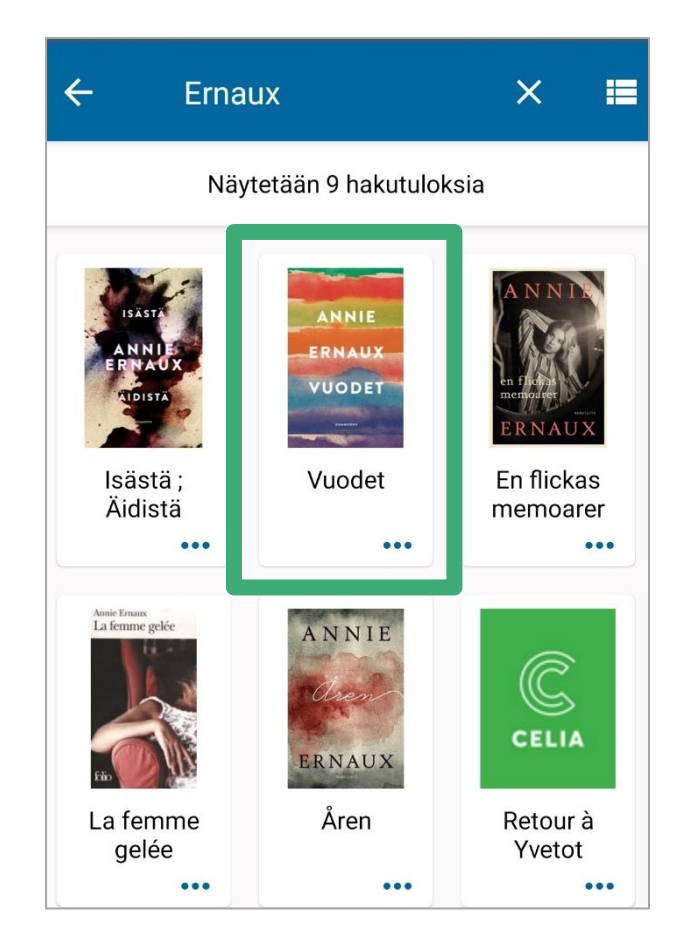

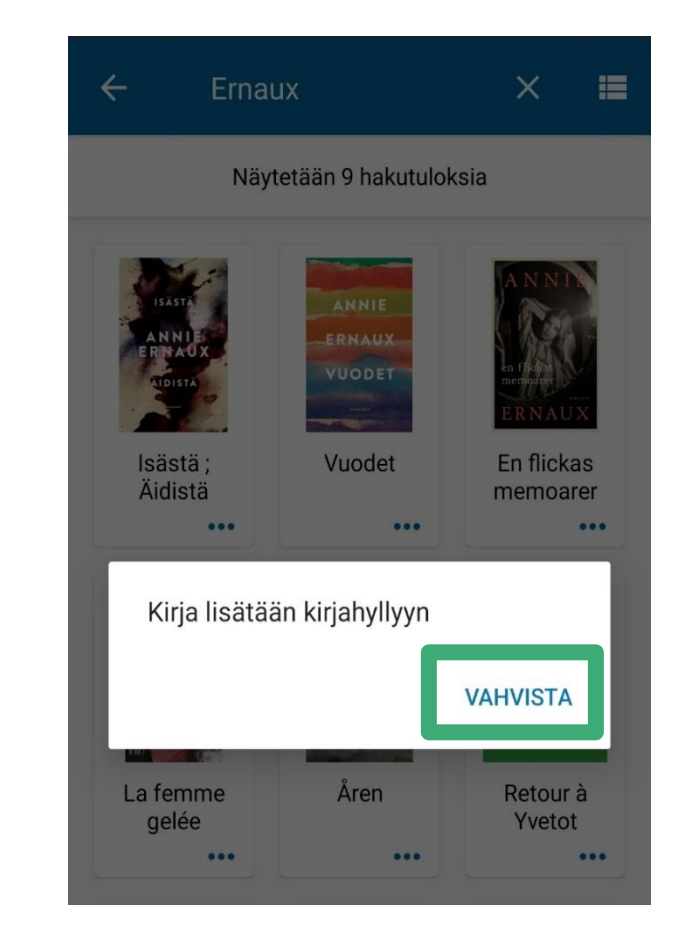

# VERKKOASIAKAS PRATSAM READER KUUNTELU JA LATAUS

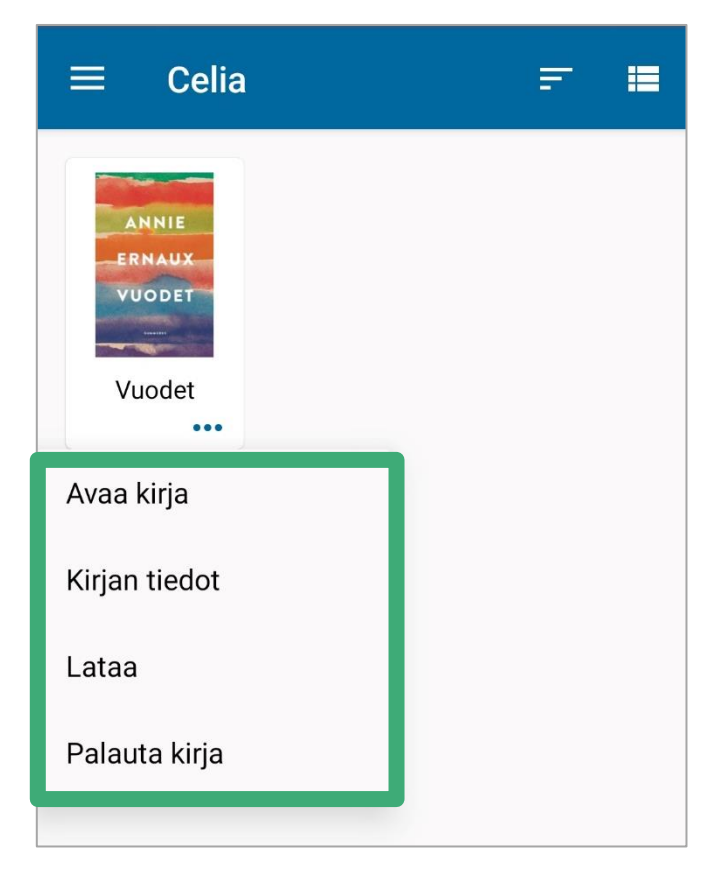

- Kirjan kuuntelun voi aloittaa napauttamalla kirjan kannen kuvaa.
- Kuvan alapuolella olevasta kolmesta pisteestä avautuu lisätoimintoja:

### **Avaa kirja** -käynnistää kirjan kuuntelun

**Kirjan tiedot** -lisätietoja kirjasta, lukija, tiedoston koko, julkaisuvuosi **Lataa** -lataa kirjan mobiililaitteeseen, kuunneltavaksi ilman verkkoyhteyttä **Palauta kirja** -poistaa kirjan sovelluksen näkymästä, muttei lainoista

# **VERKKOASIAKAS** PRATSAM READER KUUNTELU

 $\odot$ 

 $\equiv$ 

Vuodet  $\leftarrow$ 

### **Vuodet**

**Tekijä: Annie Ernaux** 

Lukija: Tuija Kosonen

**Käyttöoikeus** 

**Tietoa Daisy-kirjasta** 

### **Motto**

Kaikki kuvat katoavat...

Valokuva on soikea...

**Mustavalkoinen kuva** pikkutytöstä...

### Opintoja tahkotessaan

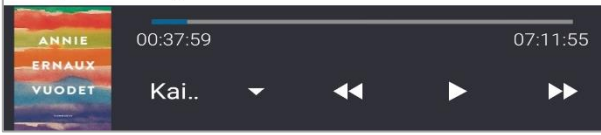

Soittimen yläpalkin valikko:  $\Box$ Lukunopeuden säätö Sisällysluettelo, tästä löytyvät myös lisätyt kirjanmerkit Lisävalikko: kirjanmerkkien lisääminen, haku tekstistä, asetukset, uniajastin

Soittimen alapalkin valikko:  $\mathbb{R}^3$ Aloita kuuntelu Siirtymisajan valikko Siirry kirjassa eteen- tai taaksepäin

# CD-ASIAKAS CD-LEVYJEN TILAAMINEN CELIANETISTÄ

- Celian CD-levyjä lainaava asiakas, jolla on asiakastiedoissa sähköpostiosoite, saa käyttöönsä Celianet-tunnuksen.
- **Tunnuksella voi kirjautua Celianet**verkkopalveluun ja lainata haluamiaan CD-äänikirjoja.
- Kirjautuminen ja kirjojen haku toimii samalla tavalla kuin verkkoasiakkaalla, lainausvaihtoehtoja on vain yksi.

#### Hae kirjaa  $\vee$  Kirjavinkit  $\vee$  Ohjeet ja tuki  $\vee$  Yhteisöjen ohjeet  $\vee$  Omat lainat  $\vee$ **C- TAKAISIN EDELLISELLE SIVULLE** Iltalentoja Iltalentoja Palkitun H niin kuin haukan jälkeen Helen Macdonald valloittaa monipuolisella esseekokoelmalla, joka herättelee havainnoimaan ja vmmärtämään luontoa - ja samalla itseämme. Iltalentoja vie sienestämään, rengastamaan Thamesin joutsenia ja seuraamaan lintujen iltalentoja korkeuksissa Empire State Buildingin katolta. Tosiasiat tunnustavan ja empaattisen ajattelijan tekstit avaavat elävien laijen kiehtovaa maailmaa ja tämän hetken tärkeimpiä aiheita: ilmastonmuutosta, lajikatoa ja sen seurauksia. Heti ilmestyttyään englanniksi Iltalentoja nousi NY Timesin bestseller listoille, ia se valittiin Time Magazinessa kymmenen parhaan tietokirian joukkoon Helen vuodelta 2020. "Iltalentojen loistava ilmaisu vahvistaa Macdonaldin asemaa yhtenä Macdonald aikamme suurista luontokirjailijoista - ja soivana surun äänenä ilmastonmuutoksen hävitysten äärellä. Lue lumoutuaksesi, lue varoituksena." - Time MagazineHelen Macdonald (s. 1970) on englantilainen kirjailija, kuvittaja ja historioitsija, joka asuu mökissään Suffolkissa Valitse lainaustapa Postitettava aineisto ♦ Lainaamasi kirja lähetetään sinulle postitse  $A|NAA$  -**Kirjan tiedot** Tekiiä Macdonald, Helen, kirjoittaja Lukija Alander, Erja Julkaisukieli  $fin$ 10 h 29 min Kesto Julkaisutiedot Helsinki Celia 2022 (Helsinki Silencio 2022) Ulkoasu äänikirja Daisy 2.02 (10 h 29 min) Helsinki, Gummerus [2021]. 327 s. 978-951-24-1279-Alkuteoksen tiedot Asiasanat eläimistö eläinten käyttäytymine

ess

# LAINAUSKÄYTÄNNÖT

- **E.** Aineiston lainaaminen ja käyttö on maksutonta.
- **E** Aineisto on tarkoitettu lukemisesteisen asiakkaan henkilökohtaiseen käyttöön.
- Laina-aika on 28 vuorokautta, oppimateriaaleilla 18 kuukautta.
- Kaikki jo valmistuneet kirjat ovat aina lainattavissa.
- **Tuotannossa oleviin kirjoihin voi tehdä varauksen.**
- Verkkoasiakas voi lainata kuukaudessa
	- 100 äänikirjaa jokaisella lainausvaihtoehdolla: kuuntelusovellus, Celianet-kuuntelu ja lataus
	- 100 elektronista kirjaa
- Verkkolainan voi uusia 50 kertaa, uudelleenlainausta ei ole rajoitettu.
- CD-äänikirjoja lainaava asiakas voi asiakkuudesta riippuen lainata kuukaudessa joko
	- enintään 5 CD-kirjakerhon kirjaa, jos asiakkaalla ei ole tunnusta Celianetin käyttöön
	- enintään 14 CD-kirjaa, jos asiakkaalla on tunnus Celianetin käyttöön
- CD-lainaa ei voi uusia, mutta kirjan voi lainata uudestaan.
- CD-kirjakerhon levyjä tai itse Celianetin kautta tilattuja levyjä ei palauteta, ne hävitetään sekajätteenä.
- Lainatut kirjat poistuvat automaattisesti lainoista laina-ajan päätyttyä.
- Ladatut tiedostot täytyy laina-ajan päätyttyä poistaa. Sovellukseen ladatut tiedostot poistuvat automaattisesti.
- **·** Näkövammaisten keskusliitosta voi lainata Daisy-soittimia.